Ministério da Saúde Secretaria de Vigilância em Saúde Departamento de Análise da Situação de Saúde

**Manual de Instruções para o preenchimento da Declaração de Nascido Vivo**

Série A. Normas e Manuais Técnicos

**Brasília / DF 2011**

2011. Ministério da Saúde.

Todos os direitos reservados. É permitida a reprodução total ou parcial desta obra, desde que citada a fonte e que não seja para venda ou qualquer fim comercial.

A responsabilidade pelos direitos autorais de textos e imagens desta obra é da área técnica.

A coleção institucional do Ministério da Saúde pode ser acessada, na íntegra, na Biblioteca Virtual em Saúde do Ministério da Saúde: http://www.saude.gov.br/bvs

Série A. Normas e Manuais Técnicos.

Tiragem: 4.ª edição – 2011 – 5.000 exemplares

*Elaboração, edição e distribuição*  MINISTÉRIO DA SAÚDE Secretaria de Vigilância em Saúde Departamento de Análise de Situação em Saúde Organização: Coordenação Geral de Informações e Análise Epidemiológica Produção: Núcleo de Comunicação SAF Sul, Trecho 02, Lote 5/6, Edifício Premium, Torre I, Bloco F, Térreo, Sala 15 CEP: 70070-600, Brasília – DF Tel.: (61) 3306-7110 *Homepage*: www.saude.gov.br/svs

*Coordenação Técnica* Vera Regina Barea (*In Memorian*)

*Elaboração Técnica* Vera Regina Barea (*In Memorian*) Hélio de Oliveira Roberto Reyes Lecca Dácio de Lyra Rabello Neto

Colaboração: Mario de Carvalho Camargo Neto (\*) Marcelo Salaroli de Oliveira (\*\*)

*Produção Editorial* Coordenação: XX Capa, projeto gráfico e diagramação: XX Normalização: Editora/MS

(\*) Vice-presidente de Registro Civil das pessoas Naturais da Associação dos Notários e Registradores do Brasil ANOREG-Br (\*\*) Assessor da Presidência da Associação Nacional dos Registradores de Pessoas Naturais do Estado de São Paulo – ARPEN-SP para Projetos Sociais e Cidadania

Impresso no Brasil / *Printed in Brazil*

Ficha Catalográfica

Brasil. Ministério da Saúde. Secretaria de Vigilância em Saúde. Departamento de Análise de Situação de Saúde. Manual de Instruções para o preenchimento da Declaração de Nascido Vivo / Ministério da Saúde, Secretaria de Vigilância em Saúde, Departamento de Análise de Situação de Saúde. – Brasília: Ministério da Saúde, 2011. XX p.: il. (Série A. Normas e Manuais Técnicos)

ISBN XXX

1. Nascido vivo. 2. Sistema de Informações. I. Título. II. Série

CDU xxx.xx

Em inglês: Instruction Manual for completing the Certificate of Live Birth.

Em espanhol: Manual de Instrucciones para el llenado de la Declaración de Nacido Vivo

# **SUMÁRIO**

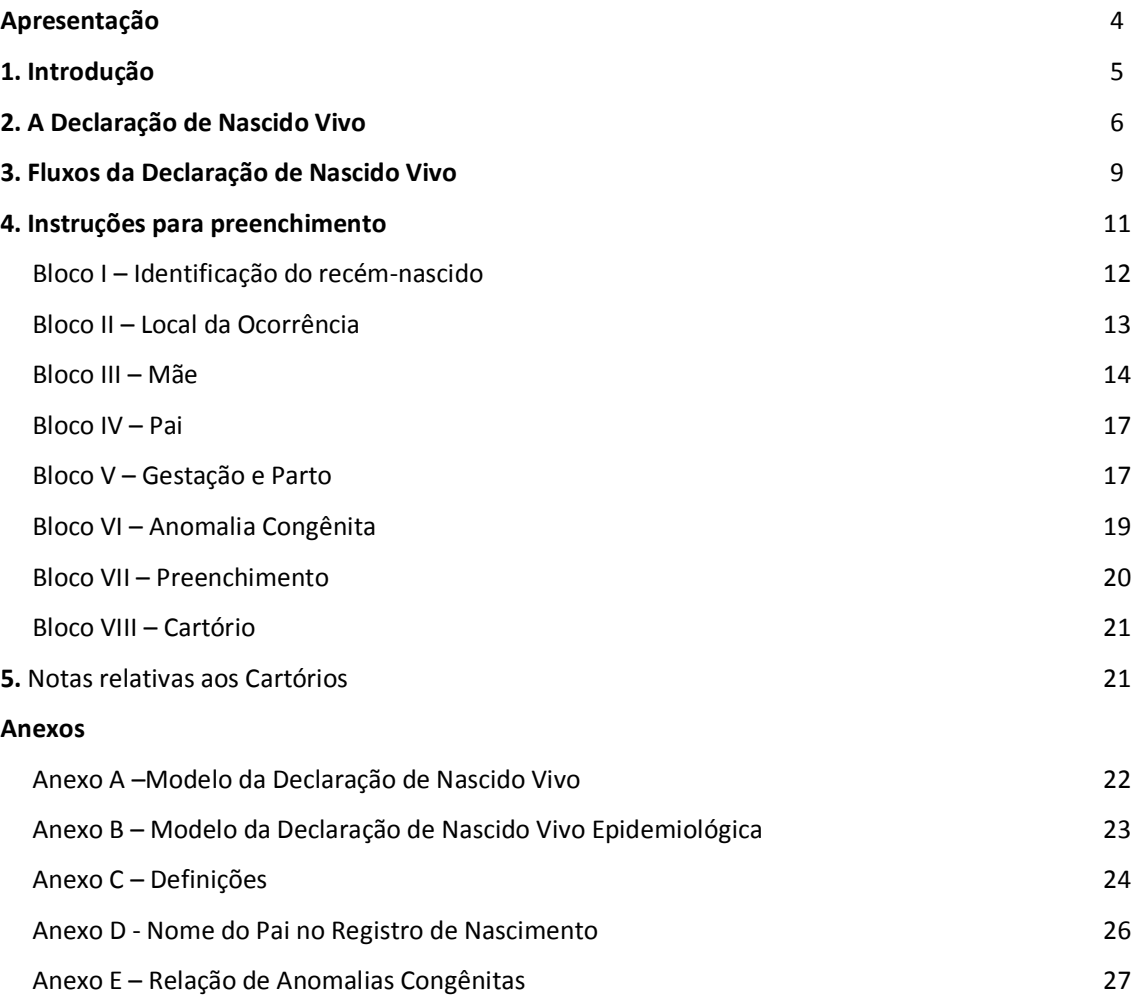

### **APRESENTAÇÃO**

Nos últimos anos, o Governo Federal tem realizado ações e campanhas para reduzir o sub-registro de nascimentos no país e possibilitar o acesso do brasileiro à documentação básica, o que lhe permite exercer seus direitos civis básicos. Uma ação fundamental tem sido a implantação do uso obrigatório em todo o território nacional da *Declaração de Nascido Vivo* – DN –, documento padrão do Ministério da Saúde, hábil para a lavratura da Certidão de Nascimento pelos Cartórios de Registro Civil e, portanto, para a garantia dos direitos de cidadania.

Diante das alterações ocorridas no modelo da DN e da diversidade de pessoas autorizadas a emití-la – profissionais da saúde ou parteiras vinculadas à saúde responsáveis pela assistência ao parto ou ao recém-nascido– resulta necessária a divulgação de normas técnicas atualizadas para a adequada emissão e o correto preenchimento do formulário. Esta ação é competência da Secretaria de Vigilância em Saúde do Ministério da Saúde, como gestora nacional do Sistema de Informações sobre Nascidos Vivos.

O presente *Manual de Instruções para o preenchimento da Declaração de Nascido Vivo* representa um esforço do Departamento de Análises de Situação de Saúde – DASIS – que, através da sua Coordenadoria Geral de Informações e Análises Epidemiológicas – CGIAE –, está disponibilizando, em linguagem acessível e objetiva, orientações sobre o correto preenchimento da versão atualizada da DN, que entra em funcionamento neste ano, substituindo a versão de 2001. Uma das principais alterações no formulário é a inclusão do nome do recém-nascido.

Esta versão atualizada pretende contribuir para a melhoria de qualidade dos dados informados nas DN e traz uma novidade: a Declaração de Nascido Vivo Epidemiológica – DN Epidemiológica – , instituída pela Portaria SVS nº 116, de 11 de fevereiro de 2009. Este novo instrumento objetiva a ampliação da cobertura sobre os registros de nascidos vivos em todo o país, sendo assim uma ferramenta de suporte à busca ativa com caráter administrativo de amplitude exclusivamente gerencial.

Espera-se que este Manual, ao orientar gestores, técnicos e pessoal de apoio quanto ao correto preenchimento das Declarações de Nascido Vivo, seus fluxos, sua importância e seus conceitos básicos, seja de fato um instrumento capaz de contribuir para o aumento da eficiência e eficácia do Sistema de Informação sobre Nascidos Vivos no Brasil.

Secretaria de Vigilância em Saúde

### **1. INTRODUÇÃO**

1

O Ministério da Saúde implantou, a partir de 1990, o Sistema de Informações sobre Nascidos Vivos (SINASC), tendo como base a Declaração de Nascido Vivo (DN), cujo objetivo principal é fornecer informações sobre as características dos nascidos vivos, fundamentais para o estabelecimento de indicadores de saúde específicos.

A legislação vigente sobre eventos vitais, entre os quais nascimentos e óbitos, a Lei dos Registros Públicos <sup>1</sup> , determina, no seu Art. 51, que "*Todo nascimento que ocorrer no território nacional deverá ser dado a registro no cartório do lugar em que tiver ocorrido o parto, dentro de quinze dias, ampliando-se até três meses para os lugares distantes mais de trinta quilômetros da sede do cartório".* 

A Secretaria de Vigilância em Saúde é o gestor, em nível nacional, do SINASC, sendo de sua responsabilidade, por meio da Coordenação Geral de Informações e Análise Epidemiógica (CGIAE), do Departamento de Análise de Situação de Saúde (DASIS), as alterações de *layout*, bem como providências para impressão e distribuição dos documentos de Declaração de Nascido Vivo e dos manuais do sistema.

Ao receber os dados sobre nascimentos das Secretarias Estaduais de Saúde, a CGIAE faz uma crítica dos mesmos, consolidando-os e formando a base nacional de dados sobre nascimentos, de acesso público.

<sup>&</sup>lt;sup>1</sup> BRASIL – Leis e Decretos REGISTROS PÚBLICOS – Lei nº 6015, de 31 de dezembro de 1973, publicada em DO da União de 31 dezembro de 1973

### 2. **A DECLARAÇÃO DE NASCIDO VIVO -** DN

Documento padrão de uso obrigatório em todo o território nacional, para a coleta dos dados sobre nascidos vivos e considerado como documento hábil para os fins do Art 51 da Lei nº 6.015/1973<sup>1</sup>, já citada, para a lavratura da Certidão de Nascimento pelo Cartório de Registro Civil (Art. 11 da Portaria nº 116 MS/SVS /2009)<sup>2</sup> e do inciso IV do Art 10 da Lei nº 8.069 / 1990<sup>3</sup>.

O instrumento padronizado é impresso com sequência numérica única, em conjuntos de três vias auto-copiativas, conforme fotolito padronizado pela SVS/MS (**Anexo A**). O controle da numeração bem como a emissão e distribuição dos formulários para as Secretarias Estaduais de Saúde é de competência exclusiva do Ministério da Saúde, pela sua Secretaria de Vigilância em Saúde (Art. 12 da Portaria nº 116 MS/SVS/ 2009).

As Secretarias Estaduais de Saúde são responsáveis pela distribuição dos formulários diretamente ou por meio de suas instâncias regionais de saúde, às Secretarias Municipais de Saúde e aos Distritos Sanitários Especiais Indígenas, que estabelecerão controle sobre a distribuição e utilização do documento padrão em sua esfera de gerenciamento do sistema (Art. 13 da Portaria nº 116 MS/SVS / 2009).

As Secretarias Municipais de Saúde são responsáveis pelo fornecimento e pelo controle da utilização dos formulários entregues às unidades notificadoras e notificadores que são responsáveis solidários pela série numérica recebida (Art. 13 da Portaria nº 116 MS/SVS / 2009).

Unidades notificadoras que recebem os formulários das Secretarias Municipais de Saúde:

- Estabelecimento e Serviço de Saude, inclusive o de atendimento ou internação domiciliar
- Cartório de Registro Civil

<u>.</u>

 A portaria 116 prevê também a distribuição de formulários para profissionais de saúde e parteiras tradicionais (estas apenas quando reconhecidas e vinculadas a unidade de saúde), que realizem atendimento a parto domiciliar, mediante cadastramento e controle da Secretaria Municipal de Saúde.

### **A Declaração de Nascido Vivo Epidemiológica –** DN **Epidemiológica**

Documento padrão de uso obrigatório em todo o território nacional para a coleta dos dados do nascimento conhecido tardiamente pelo sistema de saúde, em circunstâncias em que não seja mais possível emitir uma DN normal (geralmente para crianças que já morreram sem gerar DN por ocasião de seu nascimento). É desejável que mesmo em situações de registro tardio, sempre que possível, e dentro do que prevê o artigo 11, parágrao 1º da portaria 116, seja emitida uma DN, e não uma DN Epidemiológica.

<sup>&</sup>lt;sup>2</sup> BRASIL – MINISTÉRIO DA SAÚDE – Secretaria de Vigilância em Saúde . Portaria nº 116, de 11 de fevereiro de 2009, publicada em DO da Uniãode 12 de fevereiro de 2009, regulamentando a coleta de dados, fluxo e periodicidade do envio de informações sobre óbitos e nascidos vivos para os Sistemas de Informações em Saúde e revogando a Portaria nº 20/03 do mesmo título

<sup>3</sup> BRASIL – Leis e Decretos – Lei nº 8.069, de 13 de julho de 1990, criando o Estatudo da Criança e do Adolescente, e dando outras providências, publicada no DO da União de 16 de julho de 1990, pag s 13.563 a 13.577, Secção I

Esta declaração não é considerada como documento hábil para os fins das legislações citadas em rodapés de números 1 e 4.

O instrumento padronizado é impresso com sequência numérica única, em via única, conforme fotolito padronizado pela SVS/MS (**Anexo B**). O controle da numeração bem como a emissão e distribuição dos formulários para as Secretarias Estaduais de Saúde é de competência exclusiva do Ministério da Saúde, pela sua Secretaria de Vigilância em Saúde. O preenchimento deste formulário é de responsabilidade das Secretarias Municipais de Saúde (única unidade notificadora).

Ressalte-se que os dois modelos (da DN e DN Epidemiológica) são inteiramente iguais no *layout*, com os mesmos Blocos e com as mesmas variáveis, porém apresentam as seguintes diferenças:

- os títulos dos Blocos têm fundo preto na DN e fundo verde na DN Epidemiológica
- a DN é composta por três vias, de cores distintas, cada uma com destino final informado, enquanto a DN Epidemiológica tem apenas uma via e um único destino
- a DN é distribuída para as unidades notificadoras, enquanto a DN Epidemiológica tem sua distribuição exclusiva para as Secretarias de Saúde, Estadual e Municipais
- a responsabilidade pela emissão da DN é dos profissionais que atuam na área obstétrica dos Estabelecimentos de Saúde, enquanto na DN Epidemiológica esta responsabilidade cabe aos gestores do SINASC nas Secretarias de Saúde
- cada um dos modelos (DN e DN Epidemiológica) segue uma numeração própria e identificável se é epidemiológica ou não
- os fluxos da DN para os diversos tipos de ocorrência, não se aplicam à DN Epidemiológica, visto esta ser exclusiva das Secretarias de Saúde, onde é preenchida e digitada no sistema

### **Considerações de relevância para o preenchimento da DN**

São apresentadas abaixo algumas considerações direcionadas para os responsáveis pelo preenchimento e emissão da DN.

 a emissão da DN é da competência e responsabilidade dos profissionais de saúde, ou parteiras (reconhecidas e vinculadas às unidades de saúde) responsáveis pela assistência ao parto ou ao recémnascido, no caso dos partos hospitalares ou domiciliares com assistência

 para o preenchimento da DN devem ser privilegiadas as informações prestadas pela puérpera, pelos profissionais de saúde presentes na sala de parto e as constantes nos documentos disponíveis, como prontuários e anotações pertinentes

- a DN deve ser preenchida, em todo o território nacional, para todos os eventos ocorridos:
	- a) nas unidades de internação ou de emergência dos estabelecimentos de saúde

b) fora dos estabelecimentos de saúde, mas que neles venham a receber assistência de forma imediata

c) em domicílio ou em outros locais.

 em caso de gestação múltipla (dois ou mais nascimentos vivos), deve ser preenchida uma DN para cada produto da gestação

 para os nascidos mortos, em qualquer tipo de gestação, deve ser preenchida apenas a Declaração de Óbito (DO), com a anotação de que se trata de um óbito fetal

### **3. FLUXOS DA DECLARAÇÃO DE NASCIDO VIVO**

A Declaração de Nascido Vivo (DN) é impressa em papel especial autocopiativo, em três vias, compondo um jogo com numeração seqüencial. Cada bloco contém 30 jogos de formulários.

Em função das características do local de ocorrência do nascimento (hospital, outros estabelecimentos de saúde, via publica, domicílio ou outro, em conformidade com o Campo 7 do Bloco II), o fluxo da DN varia, de acordo com o disposto nos artigos 30 a 33 da Portaria nº 116-MS/SVS, de 11/02/2009<sup>4</sup>.

#### **FLUXO 1** - Art. 30 da Portaria nº 116 MS/SVS de 11/02/2009

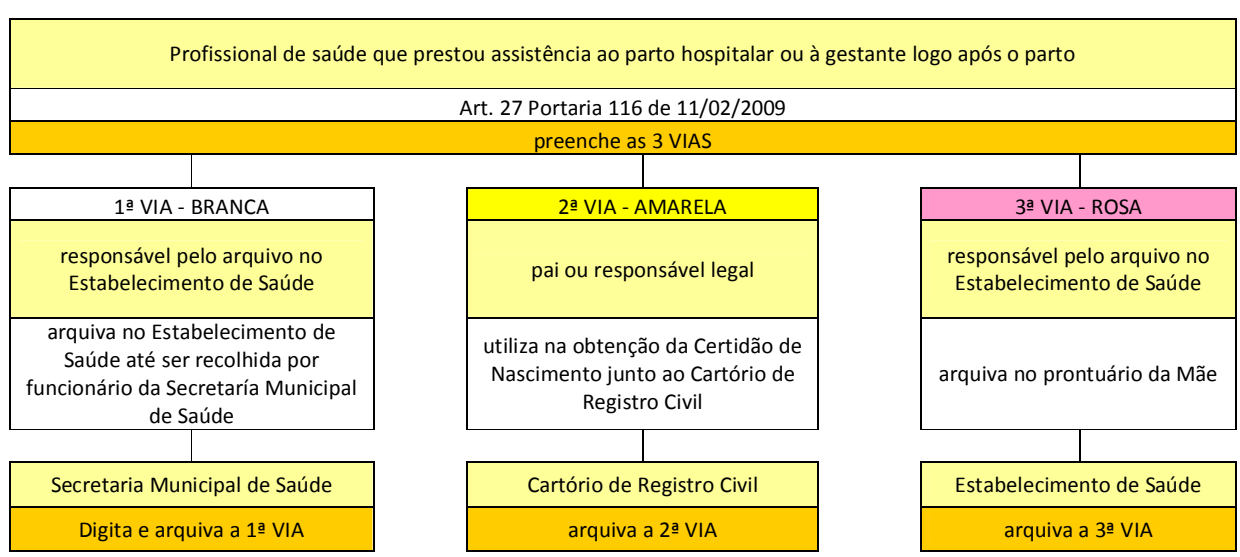

Parto hospitalar ou domiciliar com assistência hospitalar posterior

### **FLUXO 2** - Art. 31 da Portaria nº 116 MS/SVS de 11/02/2009

<u>.</u>

Parto domiciliar com assistência prestada por profissional de saúde ou parteira tradicional.

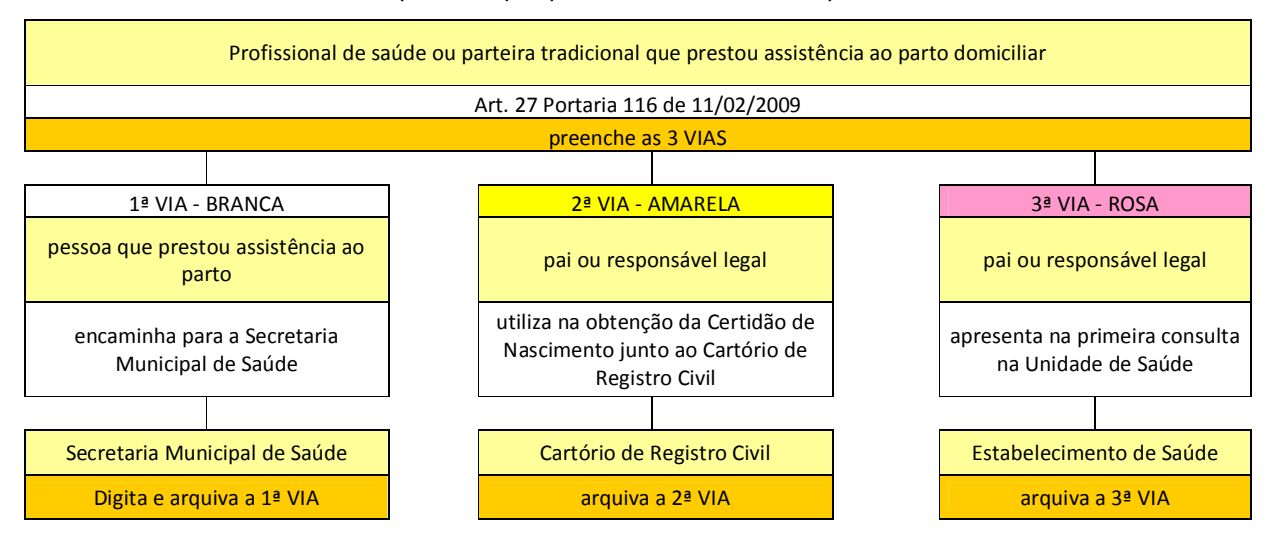

<sup>4</sup> MINISTÉRIO DA SAÚDE – Secretaria de Vigilância em Saúde – Portaria nº116, de 11 de fevereiro de 2009, publicada em D O da União de 12 fev 2009, regulamentando a coleta de dados, fluxo e periodicidade do envio de informações sobre óbitos e nascidos vivos,para os Sistemas de Informações em Saúde, revogando a Portaria nº 20/03, do mesmo título

## **FLUXO 3** - Art. 32 da Portaria nº 116 MS/SVS de 11/02/2009

Parto domiciliar sem assistência prestada por profissional de saúde ou parteira tradicional.

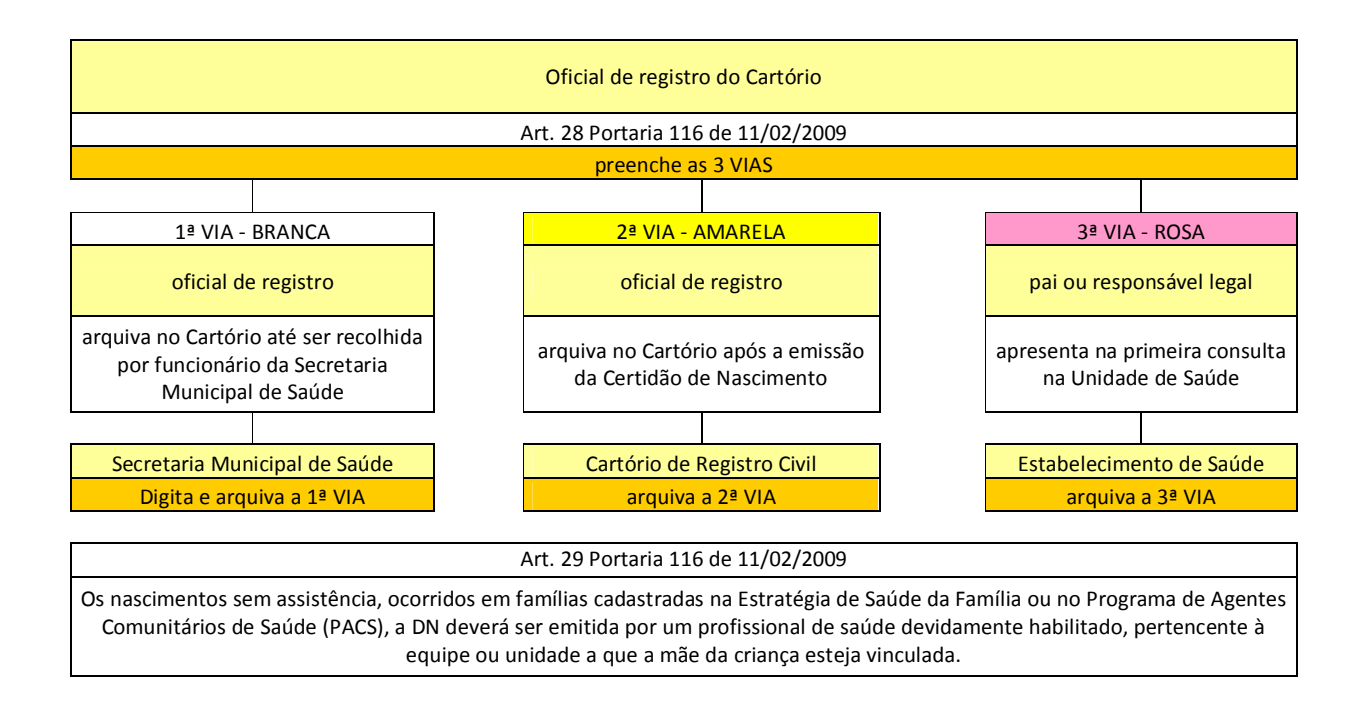

## **FLUXO 4** - Art. 33 da Portaria nº 116 MS/SVS de 11/02/2009

Parto domiciliar de indígena aldeiado, com assistência.

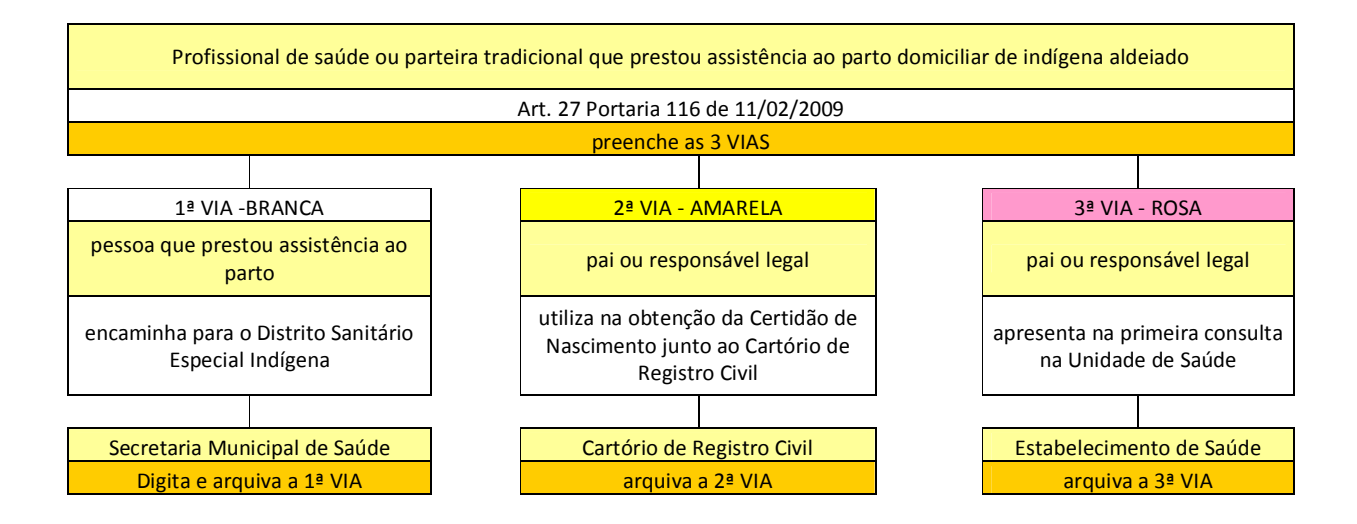

### **4. INSTRUÇÕES PARA PREENCHIMENTO**

Antes do preenchimento da DN, o jogo, contendo as três vias autocopiativas, deve ser destacado do bloco para evitar borrar os demais formulários. O preenchimento deve ser feito em letra legível, de preferência letra de forma, e com caneta esferográfica.

O responsável pela emissão não deve assinar uma DN em branco, devendo verificar se todos os itens de identificação foram devida e corretamente preenchidos.

Não pode haver emendas ou rasuras nas DN. Caso isto ocorra, deve-se ressalvar a emenda ou rasura, repetindo os dados de forma legível e assinando novamente, ao pé da ressalva. Se não for possível ressalvar, o jogo da DN deve ser anulado e encaminhado ao setor da Secretaria Municipal de Saúde responsável pela distribuição, para controle.

Deve ainda ser evitado deixar campos em branco, assinalando a opção *"Ignorado"* quando não se conhecer a informação solicitada, ou um traço (-) quando não se aplicar ao item correspondente ou na impossibilidade de serem obtidas as informações.

A Declaração de Nascido Vivo é composta por oito Blocos, com um total de 52 variáveis ou campos, abrangendo dados estatísticos, sócio-demográficos e epidemiológicos:

> Bloco I – Identificação do recém-nascido Bloco II – Local da Ocorrência Bloco III – Mãe Bloco IV – Pai Bloco V – Gestação e parto Bloco VI – Anomalia congênita Bloco VII – Preenchimento Bloco VIII – Cartório

O número da Declaração de Nascido Vivo é previamente atribuído e consta da primeira linha do documento, com onze algarismos, divididos em três partes:

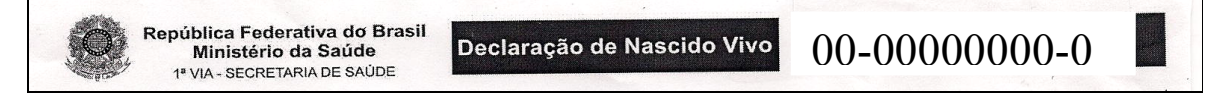

 a primeira parte, com dois algarismos, corresponde a um código de identificação nacional, sob a responsabilidade da Caixa Econômica Federal

a segunda parte, com oito algarismos, corresponde à numeração seqüencial de cada jogo de DN

 a terceira parte contém um algarismo, que é o dígito verificador, cuja principal função é evitar erros de digitação, bem como reduzir a possibilidade de fraudes na emissão do documento ou na digitação de registros. Este algarismo expressa o resultado de um algoritmo aplicado aos dez algarismos anteriores

A seguir serão descritos cada bloco e o modo de preenchimento de seus campos.

#### **Bloco I – Identificação do recém-nascido Campos de 1 a 6**

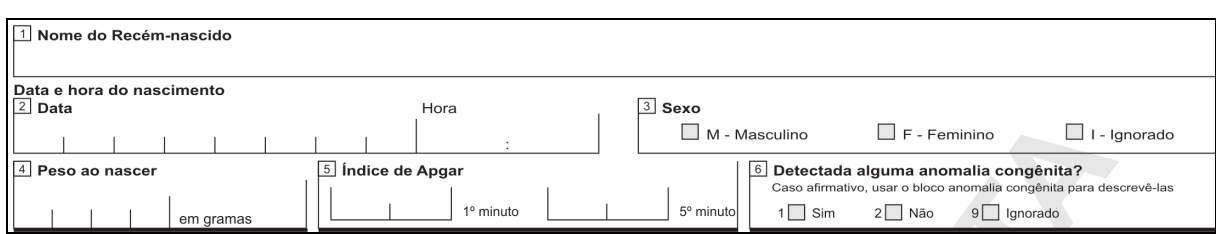

Este Bloco se destina a colher informações inerentes ao nascido vivo e contem seis campos.

**1 Nome do Recém-nascido –** preencher com o nome declarado pela mãe, escrito por extenso, sem abreviaturas, e em letra legível. Deve-se estimular fortemente a mãe a ter o nome da criança definido no momento do nascimento, e sempre que possível que haja a participação do pai na escolha do nome da criança. Mas se após o nascimento isto não esteja ainda definido, ela poderá informar parcialmente o nome (apenas prenome por exemplo) para o preenchimento da DN.

Deve-se informar à mãe e ao pai que o nome que constará do registro e certidão de nascimento será o que for declarado perante o oficial de registro, mesmo que seja diferente do que constar da DN, caso em que o cartório não deve recusar ou devolver a DN.

### **Data e hora do nascimento**

**2 Data –** anotar a data do nascimento seguindo o padrão dia, mês e ano (dd / mm/ aaaa).

**Hora**: anotar a hora exata ou aproximada em que ocorreu o nascimento, no padrão 24h. Atentar que não existe 24:00. Ou o nascimento foi às 23h59 minutos ou foi às 00h00, que já será anotado quando ocorrido nos primeiros segundos de um dia que se inicia.

**3 Sexo** - assinalar com um "X" a quadrícula correspondente ao tipo de sexo.

A alternativa **"***Ignorado"* só deverá ser assinalada em casos especiais como genitália indefinida ou hermafroditismo (não esquecendo neste caso de também informar a anomalia congênita nos campo 6 e 41).

**4 Peso ao nascer -** colocar o peso em *gramas*, utilizando as quatro caselas. Este peso deve ser tomado até a 5ª hora após o nascimento, levando-se em consideração o fato de que após este tempo haverá uma redução ponderal. Quando o peso não é conhecido, colocar traço.

**5 Índice de Apgar-** anotar os valores do Índice de Apgar, medidos no 1º e no 5º minuto de vida, entre "00" e "10", com dois algarismos.

Quando for impossível conhecer os valores correspondentes, colocar um traço (-) nas respectivas caselas.

Obs: No **Anexo C -** *Definições*, encontra-se uma descrição detalhada sobre este índice.

**6 Detectada alguma anomalia congênita?**

Assinalar com um "X" a quadrícula correspondente. Caso exista alguma anomalia congênita detectável no momento do nascimento, informar sua presença neste campo e fazer uma descrição completa no campo *41* do *Bloco VI (Anomalia congênita)*.

### **Bloco II – Local da ocorrência Campos de 7 a 13**

Este Bloco se destina a colher informações sobre o local onde ocorreu o parto e contém sete campos.

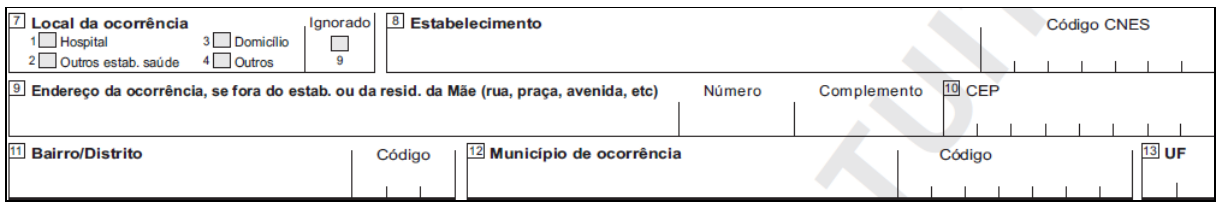

**7 Local da ocorrência -** assinalar com um "X" a quadrícula correspondente ao local onde ocorreu o parto, de acordo com as alternativas seguintes:

**1. Hospital***:* se o nascimento ocorreu em um estabelecimento de saúde que tem por finalidade básica prestar assistência médica em regime de internação, possuindo leitos e instalações apropriadas, com assistência médica permanente de pelo menos um médico

2**.** Outros estabelecimentos de saúde: se o nascimento ocorreu em outros estabelecimentos que prestam atenção à saúde coletiva ou individual, que não sejam hospitais (Postos/Centros de Saúde, Unidades Básicas de Saúde, dentre outros)

**3. Domicílio:** se o nascimento ocorreu em um domicílio, que poderá ser a residência da própria mãe ou de outra pessoa.

**4. Outros:** se o nascimento não ocorreu em um estabelecimento de saúde ou domicílio

**9**. **Ignorado**: quando não for possível identificar onde ocorreu o nascimento

8 **Estabelecimento -** preencher com o nome do hospital ou de outro estabelecimento de saúde onde ocorreu o nascimento.

*Código CNES***:** corresponde ao código do estabelecimento de saúde constante do *Cadastro Nacional de Estabelecimento de Saúde.* O código não precisa ser preenchido, exceto se orientado pela Secretaria de Saúde a fazê-lo. O digitador ou codificador preencherá a partir da tabela completa, disponível no sistema.

**9 Endereço da ocorrência, se fora do estabelecimento ou da residência da Mãe (rua, praça, avenida, etc)**  preencher o endereço completo de onde ocorreu o nascimento, desde que este tenha se dado em outro local, fora do estabelecimento de saúde ou da residência da Mãe.

Obs**:** Somente preencher este caso se a escolha no **Campo 7** (Local da ocorrência) tenha sido 3-**Domicílio** ou 4-**Outros**. No caso de 3-**Domicílio,** este só deve ser preenchido quando o nascimento tiver ocorrido em domicílio diferente da residência da Mãe.

**10 CEP -** anotar o Código de Endereçamento Postal correspondente ao endereço constante do campo anterior.

**11 Bairro/Distrito -** preencher o nome do bairro ou distrito ao qual pertence o logradouro, conforme constam do respectivo *Cadastro de Logradouros*.

*Código***:** O código não precisa ser preenchido, exceto se orientado pela Secretaria de Saúde a fazê-lo. O digitador ou codificador preencherá a partir da tabela completa, disponível no sistema.

**12 Município de ocorrência -** preencher com o nome do Município onde ocorreu o nascimento.

*Código***:** O código não precisa ser preenchido. O digitador ou codificador preencherá a partir da tabela completa, disponível no sistema.

**13 UF –** preencher com a sigla da Unidade da Federação (Estado ou DF) à qual pertence o Município de ocorrência do nascimento.

### **Bloco III – Mãe Campos de 14 a 27**

Este Bloco, contendo quatorze campos, contempla informações sobre a Mãe do recém-nascido e algumas de suas características tais como escolaridade, ocupação habitual e situação conjugal.

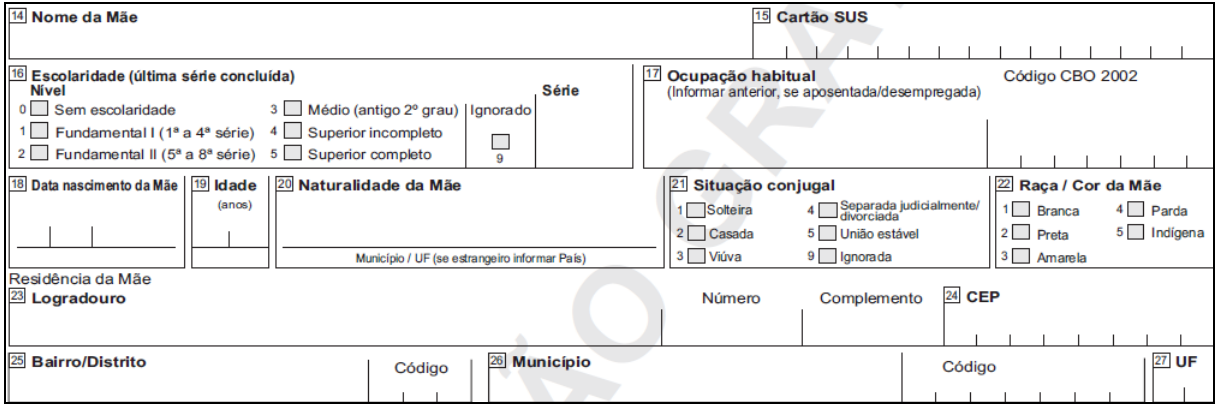

**14 Nome da Mãe –** preencher o nome completo da Mãe, sem abreviaturas. Sempre solicitar um documento de identificação, com foto.

15 **Cartão SUS** - anotar o número do Cartão SUS da Mãe. Quando não se dispuser desta informação deve-se passar um traço neste campo<sup>5</sup>.

16 **Escolaridade (última série concluída)** – Esta pergunta deve ser respondida em duas etapas, informando inicialmente o "Nível" de escolaridade que a mãe cursou (1 - Fundamental I; 2 - Fundamental II; 3 – Médio; 4 - Superior incompleto; 5 - Superior completo) e em seguida a última "Série" concluída com aprovação se no

quesito "Nível" foi informada a alternativa 1, 2 ou 3.

1

Caso não tenha estudado, anotar sem escolaridade (opção 0 – Sem escolaridade no campo Nível).

<sup>5</sup> BRASIL – MINISTÉRIO DA SAÚDE – Portaria nº 17 – MS/GM, de 13 de fevereiro de 2001. Institue o Cartão Nacional de Usuários do Sistema Único de Saúde – SUS e regulamenta sua implantação

**17 Ocupação habitual -** Ocupação habitual é o tipo de trabalho exercido habitualmente pela Mãe

A informação deve ser detalhada, de modo a permitir uma boa classificação, de acordo com a **Classificação Brasileira de Ocupações – CBO 2002** <sup>6</sup> . O código não precisa ser preenchido, exceto se orientado pela Secretaria de Saúde a fazê-lo. O digitador ou codificador preencherá a partir da tabela completa, disponível no sistema*.*

Recomenda-se não preencher com ocupações vagas, como vendedora, operária, professora, médica, etc, mas com o complemento da ocupação: vendedora de automóveis, operária têxtil, professora de matemática do ensino médio, médica pediatra, etc.

No caso da Mãe ser "**aposentada"**, preencher com a ocupação habitual anterior.

As categorias Estudante, Dona de Casa, Aposentado/Pensionista, e Desempregado devem ser evitadas ao máximo pois embora estejam presentes no sistema de informações, não são ocupações classificadas na CBO 2002. Podem ser usadas em situações de exceção, mas por não integrarem a CBO 2002, quando informadas no sistema, não se enquadram em nenhuma família, subgrupo, subgrupo principal ou grande grupo desta classificação, perdendo comparabilidade com outras fontes.

**18 Data nascimento da Mãe -** anotar a data de nascimento da Mãe, no padrão dia, mês e ano (dd/mm/aaaa).

**19 Idade** - anotar o número de anos completos da Mãe no momento do parto.

**20 Naturalidade da Mãe** – preencher o nome do Município e a sigla da UF de nascimento da Mãe. Em caso de desconhecimento do Município, tentar preencher pelo menos a sigla da UF.

Para estrangeiras, preencher o nome do país de origem e, se a naturalidade não for conhecida, então deve passar um traço neste campo.

**21 Situação conjugal -** assinalar com um "X" a quadrícula correspondente à alternativa da situação conjugal da Mãe. Preencher com a informação dada pela mãe fornecendo as alternativas disponíveis na DN.

NOTA: Nem a situação conjugal nem o estado civil constarão do registro ou da certidão de nascimento, por força do artigo 5º da Lei 8.560/92, portanto, não será motivo para recusa ou devolução de DN pelo cartório, mesmo em caso de inconsistência de informações. A única repercussão do estado civil no registro de nascimento é relativa à paternidade da criança que se presume quando os pais são casados, por força do artigo 1.597 do Código Civil. Para fazer valer esta presunção, não bastará a declaração na DN, o cartório verificará a existência do casamento, o que se faz por meio de certidão de casamento atualizada. Mesmo neste caso, a divergência entre a situação conjugal declarada e a verificada em cartório não será motivo para a devolução ou recusa da DN. A presunção de paternidade incide exclusivamente quando os pais são

1

<sup>6</sup> BRASIL – MINISTÉRIO DO TRABALHO E EMPREGO- Portaria MTE nº 397, de 9 de outubro de 2002, aprovando a Classificação Brasileira de Ocupações –CBO / 2002, para uso em todo o território nacional

legalmente casados, não sendo possível presumir a paternidade quando os pais vivem em união estável (Anexo D).

**22 Raça / cor da Mãe <sup>7</sup>** – assinalar a quadrícula correspondente com um "X". A escolha de uma das opções apresentadas na DN será feita pela Mãe como resposta à pergunta "qual a sua cor". A mesma deve ser informada das opções para o campo e deve escolher um dos cinco itens relacionados. Esta variável não admite a alternativa "ignorada". Ainda que a resposta não corresponda exatamente a nenhuma das alternativas do campo é necessário observar as seguintes correspondências de cor para a categorização do campo.

1. Branca

2. Preta

3. Amarela (pessoa de origem oriental: japonês, chinês e coreana, entre outras)

4. Parda (inclui-se nesta categoria morena, mulata, cabocla, cafuza, mameluca ou mestiça de preto com pessoa de outra cor ou raça)

5. Indígena (se aplica aos indígenas ou índios que vivem em aldeamento e aos que se declaram indígenas e vivem fora do aldeamento)

Obs.: a Mãe é quem escolhe a opção que melhor define a sua cor. É uma auto-declaração.

**Residência da Mãe –** preencher o endereço completo de residência da Mãe por ocasião do parto.

**23 Logradouro:** preencher o endereço completo, com número e complemento da residência da Mãe. O código do logradouro não precisa ser preenchido, exceto se orientado pela Secretaria de Saúde a fazê-lo. O digitador ou codificador o preencherá a partir da tabela completa, disponível no sistema.

**24 CEP -** anotar o código constante no *Código de Endereçamento Postal,* conforme consta do Guia Postal Brasileiro, editado pela Empresa Brasileira de Correios e Telégrafos - EBCT.

**25 Bairro/Distrito -** preencher com o nome do bairro ou distrito ao qual pertence o logradouro. Se a informação não for conhecida deve-se passar um traço neste campo. O código do logradouro não precisa ser preenchido, exceto se orientado pela Secretaria de Saúde a fazê-lo. O digitador ou codificador o preencherá a partir da tabela completa, disponível no sistema.

**26 Município –** preencher com o nome completo do município de residência da Mãe.

O código não precisa ser preenchido. O digitador ou codificador preencherá a partir da tabela completa, disponível no sistema.

**<sup>.</sup>**  $^7$  Sobre o quesito cor nos sistemas de informação e os aspectos relativos à morbimortalidade na população, a não utilização do quesito cor encobre dados relevantes para a identificação de agravos à saúde que acometem populações em situação de vulnerabilidades, como negros e indígenas, e mascara também como estes agravos evoluem. Portanto, não considerar a composição pluri-étnica da sociedade brasileira significa impedir sistematicamente a eqüidade na atenção à saúde. (OLIVEIRA, M. (2001) Sobre a Saúde da População Negra Brasileira. In: Perspectivas em Saúde e Direitos Reprodutivos - São Paulo: MacArthur Foundation, 2001:8-12). Para maiores informações:

http://portal.saude.gov.br/portal/arquivos/pdf/caderno\_textos\_basicos\_snspn.pdf

**27 UF –** preencher com a sigla da Unidade da Federação (Estado ou DF) à qual pertence o Município de residência.

### **BLOCO IV – Pai Campos 28 e 29**

 Este Bloco, com apenas dois campos, se destina a colher informações sobre o nome e idade do Pai do nascido vivo a que se refere a DN.

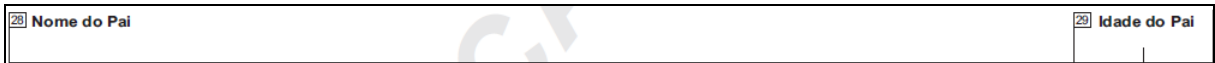

**28 Nome do Pai –** preencher com o nome completo do pai do recém-nascido, escrito por extenso, sem abreviaturas, conforme informado pela mãe, em letra legível.

NOTA: A mãe deve ser informada que o nome poderá ainda ser alterado ou corrigido na hora em que os responsáveis forem efetuar o registro civil no cartório. A indicação do nome do pai na DN não faz prova da paternidade, pois consiste apenas em declaração da mãe. Por ocasião do registro de nascimento deverá o Oficial de Registro Civil exercer o seu dever de verificar os requisitos legais para a atribuição da paternidade (Vide ANEXO D - Nome do Pai no Registro de Nascimento), sem necessidade de devolução da DN caso existam divergências entre o que está na DN, e o que é declarado perante o oficial do cartório, considerando que o preenchimento da DN não dispensa a qualificação pelo registrador.

Informar à mãe que no registro civil e na certidão de nascimento constará o nome do cônjuge, extraído da certidão de casamento, sempre que os pais forem casados entre si. Quando a mãe não é casada com o pai declarado, o cartório registrará este nome desde que o pai declarado reconheça o filho perante o funcionário do cartório, e confirme a paternidade por um dos seguintes meios: 1 - declarando pessoalmente; 2 - apresentando ao cartório termo de reconhecimento em documento público, em documento particular com firma reconhecida, ou realizado em penitenciária de acordo com as normas locais. Caso apenas a mãe ou terceiro informe o nome do pai sem ser nessas situações, o nome não poderá constar do registro ou da certidão de nascimento. Informar que caso o pai não confirme a paternidade ao cartório, tampouco seja apresentado qualquer documento dos acima indicados no momento do nascimento, o registro e a certidão serão lavrados apenas em nome da mãe, sem o nome do pai, sendo iniciada investigação oficiosa do suposto pai, desde que haja indicação do endereço deste.

**29 Idade do Pai –** anotar o número de anos completos do Pai do recém-nascido.

## **BLOCO V – Gestação e parto Campos 30 a 40**

Este Bloco, com onze campos, se destina a colher informações sobre as gestações anteriores(campo 30), a gestação atual (campos 31 a 35), o parto e suas intercorrências (campos 36 a 40).

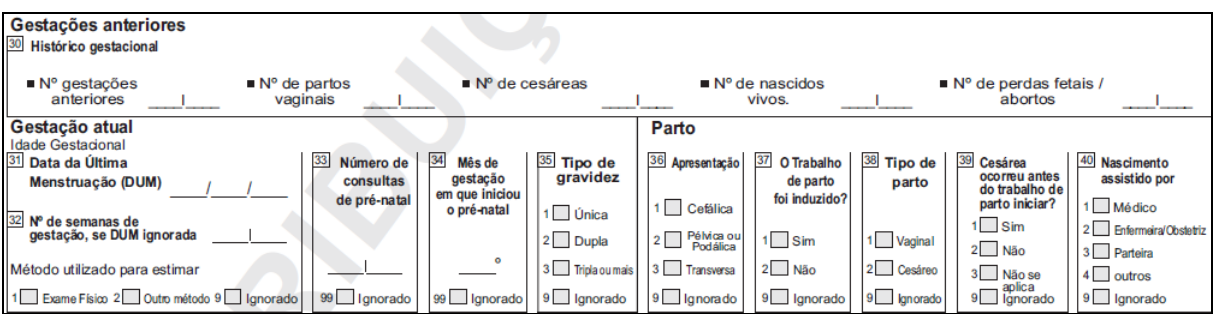

## **Gestações anteriores**

## **30 Histórico gestacional**

Todos os quesitos deste campo, referem-se aos eventos passados da historia gestacional da mãe do recém nascido, não incluindo portanto dados da gestação atual.

Anotar em forma numérica, com dois caracteres por campo.

Quando a informação corresponder a "*nenhum*" deverá ser anotado **"00".** Se o dado for Ignorado, anotar dois traços **"--**".

## **Gestação atual**

## **Idade gestacional** (campos 31 e 32)

**31 Data da Última Menstruação(DUM)** – anotar a data em que iniciou a última menstruação, com base nos dados de prontuário, eu cartão de pré-natal, ou informação da mãe no padrão dia, mês e ano (dd/mm/aaaa). Se for ignorada, deixar em branco e passar à seguinte questão.

**32 Nº de semanas de gestação, se DUM ignorada –** anotar o número de semanas de gestação com dois algarismos. O preenchimento deste campo só é necessário quando a DUM for ignorada.

**Método utilizado para estimar** – assinalar com um "**X**" a alternativa correspondente ao método utilizado para estimar o número de semanas de gestação, quando a DUM for ignorada. As opções são exame físico, outro método e ignorado. Se o método adotado para estimar idade gestacional for ultrassonografia usar a opção "outro método" e não esquecer de ajustar o número de semanas informado no ultrassom caso o exame não seja atual (Ex: Se o ultrassom informa 34 semanas, em exame feito há 3 semanas, escrever 37 semanas no campo 32 - Nº de semanas de gestação, se DUM ignorada).

33 **Número de consultas de pré natal** – anotar com dois algarismos. Antes de preencher a DN, consultar o cartão de pré-natal, ou o prontuário, ou perguntar para a mãe. Caso não se conheça o dado, assinalar "*Ignorado"*.

34 **Mês de gestação em que iniciou o pré-natal** - anotar com numeração em forma ordinal: 2º, 3º, 4º, etc, correspondendo ao mês em que houve a primeira consulta de pré-natal. Caso não se conheça o dado, assinalar "*Ignorado"*. ATENÇÃO: Não confundir com o mês do ano que começou o pré-natal. Antes de preencher a DN, consultar o cartão de pre-natal, ou o prontuário, ou perguntar para a mãe.

## **As informações dos campos 35 ao 40 devem ser baseadas no prontuário da gestante ou obtidas do profissional de saúde que deu assitência ao parto**

**35 Tipo de gravidez -** assinalar com um "**X**" a quadrícula correspondente ao tipo de gravidez. Cada alternativa se refere ao número de conceptos ("única" para um, "dupla" para gêmeos, "tripla ou mais" para trigêmeos ou mais).

Obs: No caso de gestações múltiplas deverá ser emitida uma DN para cada recém-nascido vivo, identificada como 1º gemelar, 2º gemelar, 3º gemelar, etc.

### **Parto**

Este grupo informa algumas características e intercorrências importantes relacionadas ao parto.

**36 Apresentação** – assinalar com um "**X**" a alternativa correspondente ao tipo de apresentação do recémnascido. Esta informação geralmente consta do prontuário da gestante.

37 **O Trabalho de parto foi induzido ?** – assinalar com um "**X**" a alternativa correspondente à indução ou não do parto. Esta informação geralmente consta do prontuário da gestante.

38 **Tipo de parto** – assinalar com um "**X**" a alternativa correspondente ao tipo do parto.

**39 Cesárea ocorreu antes do trabalho de parto iniciar?** – se o tipo de parto foi cesárea, assinalar com um "**X**" a quadrícula correspondente. Se o tipo de parto não foi cesárea, assinalar "**Não se aplica**".

**40 Nascimento assistido por** - assinalar com um "**X**" a alternativa correspondente à pessoa que assistiu ao parto. Em partos assistidos por equipe multiprofissional, deve ser informado quem coordenou os trabalhos. Ob**s**: A alternativa 2 se refere a Enfermeiras, independente de sua especialidade, ou Obstetrizes formadas em cursos superiores específicos para esta formação.

A alternativa 3 refere-se às parteiras vinculadas ou não a serviços de saúde, entendidas como profissionais sem formação formal que as caracterizem como profissionais de saúde, mas que realizam trabalho de assistência ao parto tradicionalmente.

A alternativa 4 se refere a profissionais de saúde com formações diferentes das mencionadas nas alternativas 1 e 2, ou a pessoas não essencialmente ligadas à área de saúde, mas que, por um imprevisto ou excepcionalidade, se vêem na contingência de assistirem a um parto, como motoristas de taxi, bombeiros, policiais, entre outros.

### **BLOCO VI – Anomalia congênita Campo 41**

Este Bloco, com apenas um campo e de natureza descritiva, será preenchido quando o campo 6 do Bloco I tiver assinalada a opção "**1. Sim".** Nele serão informadas as anomalias congênitas verificadas pelo responsável pelo parto.

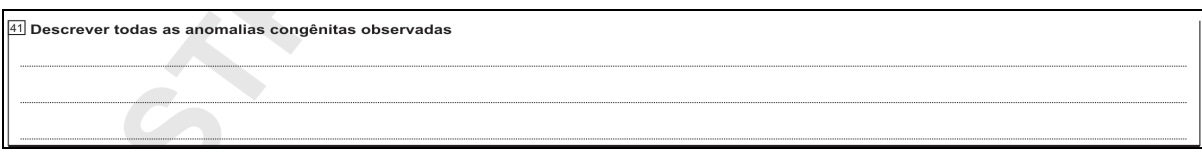

**41 Descrever todas as anomalias congênitas observadas –** compete ao médico diagnosticar as anomalias congênitas. Deve ser estimulado o registro de todas as anomalias observadas, sem hierarquia ou tentativa de agrupá-las em síndromes.

Priorizar a descrição e desestimular o uso de códigos, exceto se codificado por neonatologistas, pediatras ou geneticistas. A codificação qualificada das anomalias descritas deverá ser realizada preferencialmente em um segundo momento por pessoas capacitadas para esta função. Portanto, quanto melhor descrita(s) melhor será o trabalho de codificação.

Obs: A relação de anomalias congênitas aparentes que podem ser especificadas é apresentada no **Anexo**  E, elaborada a partir da Classificação Internacional de Doenças, 10<sup>ª</sup> revisão–CID-10<sup>8</sup>.

## **BLOCO VII – Preenchimento Campos 42 a 47**

Refere-se à identificação do responsável pelo preenchimento da DN, constando de seis campos.

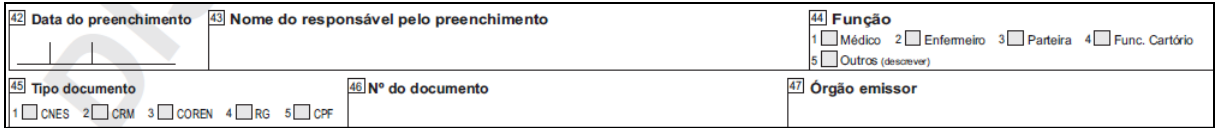

42 **Data do preenchimento –** anotar a data em que a DN foi preenchida, no padrão dia, mês e ano (dd/mm/aaaa).

43 **Nome do responsável pelo preenchimento** – preencher o nome completo e sem abreviaturas do responsável pelo preenchimento da DN.

**44 Função** – assinalar com um "**X**" a quadrícula correspondente à função exercida pelo responsável.

**45 Tipo documento –** assinalar com um "**X**" a quadrícula correspondente ao tipo de documento que identifica o responsável pelo preenchimento da DN. Sempre que possível priorizar o número de inscrição do profissional no Cadastro de Profissionais de Saúde do CNES (opção 1 do campo)

**46 Nº do documento** – anotar o número do documento de identificação do responsável.

**47 Órgão emissor –** preencher com o nome do órgão responsável pela emissão do documento de identidade.

<sup>1</sup> <sup>8</sup> - ORGANIZAÇÃO MUNDIAL DE SAÚDE – Classificação Estatística Internacional de Doenças e Problemas relacionados à Saúde – 10º revisão – EDUSP, 10ª edição revista, 2008

## **BLOCO VIII – Cartório Campos 48 a 52**

Este Bloco, com cinco campos, se destina a colher os dados referentes ao Cartório de Registro Civil onde foi

efetuado o registro do nascimento, bem como o número e data do registro.

A responsabilidade pelo seu preenchimento é exclusiva do Oficial do Registro Civil (cartórios).

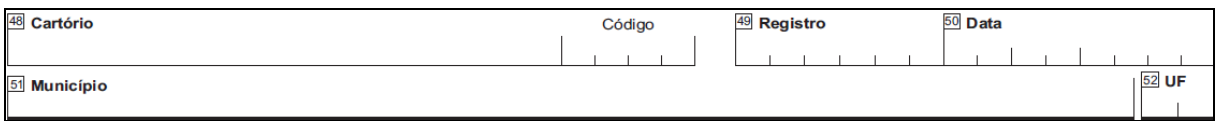

48 **Cartório -** o nome do Cartório deve ser preenchido por extenso.

**Código**: é o constante do *Cadastro de Cartórios* do SINASC.

**49 Registro -** número de registro que consta no livro apropriado para Nascidos Vivos.

**50 Data** – anotar a data em que foi efetuado o registro e que deve ser a do Livro de Registro de Nascimentos Vivos.

**51 Município** – preencher com o nome do Município onde se localiza o Cartório.

**52 UF –** preencher com a sigla da UF à qual pertence o Município onde se localiza o Cartório.

- 5 Notas relativos aos cartórios:
	- A. Pequenas divergências que não comprometam a identificação da mãe não devem ser motivo para recusa ou devolução da DN pelo Oficial de Registro Civil. Por exemplo, se a DN contém o nome de solteira da mãe, mas o cartório apura que ela alterou o nome com o casamento, poderá fazer o registro com o nome correto (de casada), sem necessidade de retificar a DN.
	- B. Caso o nome do recém nascido que consta na DN estiver divergente do nome desejado no momento do registro do nascimento, não é necessário recusar a DN nem de exigir sua retificação, devendo prevalecer a vontade manifestada no momento do registro de nascimento.
	- C. A indicação do nome do pai na DN não faz prova da paternidade, pois consiste apenas em declaração da mãe. Por ocasião do registro de nascimento deverá o Oficial de Registro Civil exercer o seu dever de verificar os requisitos legais para a atribuição da paternidade. (Vide ANEXO D - Nome do Pai no Registro de Nascimento)
	- D. Caso o Oficial de Registro Civil verifique que o pai é pessoa diversa da que consta na DN, não deverá recusá-la, tampouco será necessária sua retificação.

## **ANEXO A - Modelo da Declaração de Nascido Vivo**

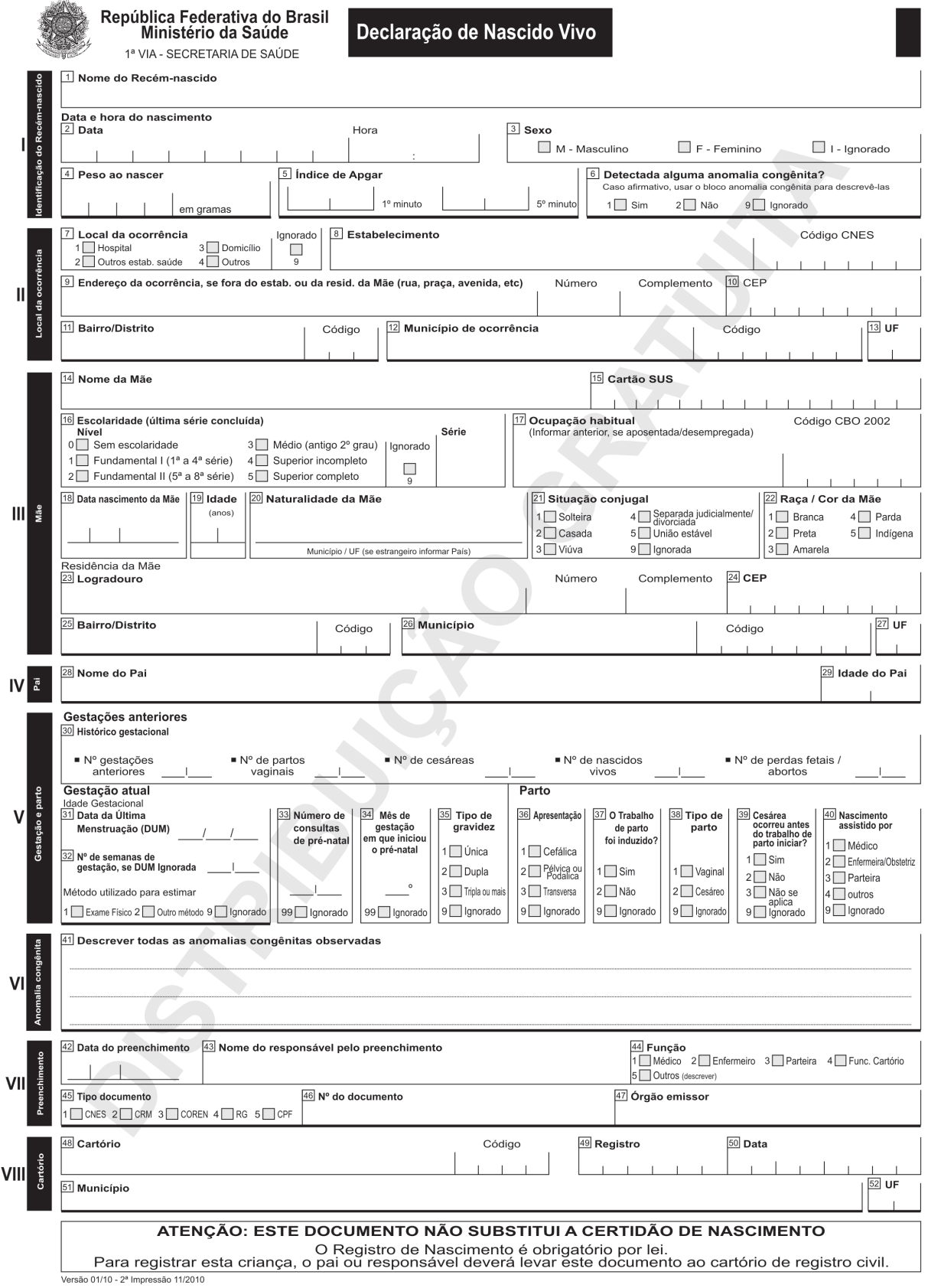

## **ANEXO B - Modelo da Declaração de Nascido Vivo Epidemiológica**

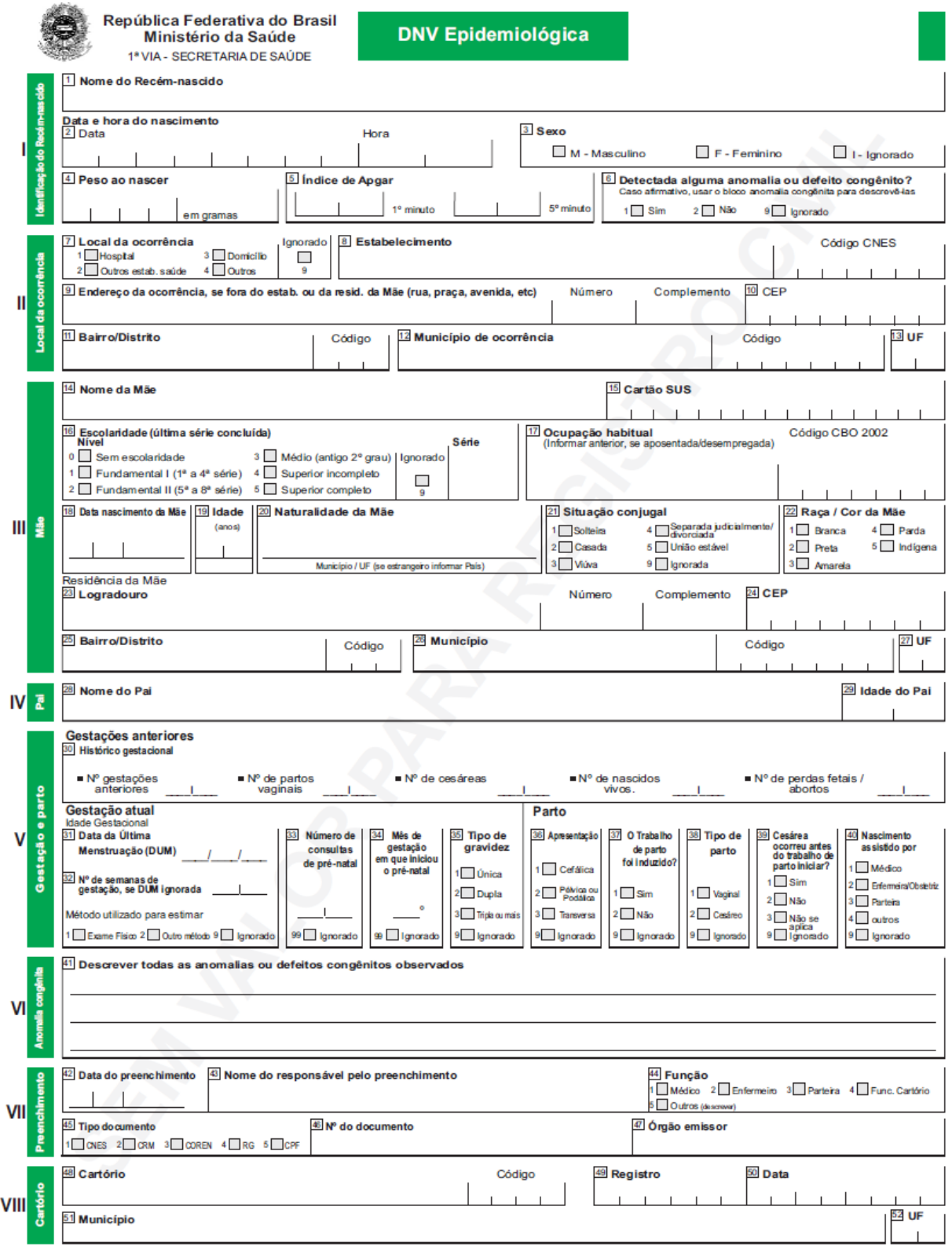

#### **ANEXO C - Definições**

### **Índice de Apgar**

O Índice de Apgar, criado em 1949 por uma anestesista inglesa, Dra. **Virgínia Apgar**, é uma maneira fácil e eficaz de avaliar as condições de vitalidade do recém-nascido.

O Índice de Apgar de cada recém-nascido consta da Declaração de Nascido Vivo, documento oficial brasileiro para a coleta dos dados sobre os nascimentos vivos.

A **Escala** ou **Índice de Apgar** consiste na avaliação de 5 sinais objetivos do recém-nascido no primeiro e no quinto minutos após o nascimento.

Os sinais avaliados são: freqüência cardíaca, esforço respiratório, tónus muscular, cor da pele e irritabilidade reflexa.

**\* Freqüência cardíaca** – verifica a presença ou não dos batimentos cardíacos e se estão acima ou abaixo de 100 por minuto.

- \* **Esforço respiratório** observa se o choro está forte, fraco ou ausente.
- \* **Tônus muscular**  observa se o bebê tem boa flexão dos membros ou se está flácido.
- \* **Cor da pele** observa se a pele está rosada ou azulada, parcial ou totalmente.

\* **Irritabilidade reflexa** – verifica se o bebê reage ou não aos estímulos, com choro forte.

Para cada um dos 5 itens é atribuída uma nota de 0 a 2. a tabela abaixo mostra os sinais examinados

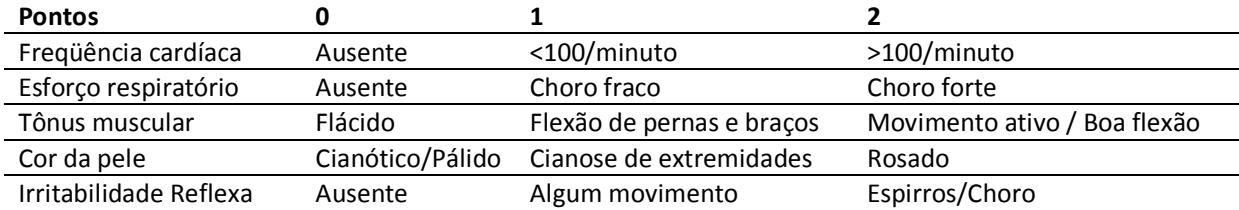

e os pontos a serem conferidos a cada um*.*

O somatório da pontuação (no mínimo zero e no máximo dez) resultará no Índice de Apgar e o recém-nascido será classificado do seguinte modo:

**sem asfixia** (Apgar 8 a 10)

**com asfixia leve** (Apgar 5 a 7)

**com asfixia moderada** (Apgar 3 a 4)

 **com asfixia grave**: Apgar 0 a 2

### **Nascimento Vivo**

É a expulsão ou extração completa do corpo da Mãe de um produto de concepção que, independentemente da duração da gravidez, depois da separação, respire ou apresente qualquer outro sinal de vida, tal como batimentos do coração, pulsações do cordão umbilical ou movimentos efetivos dos músculos de contração voluntária, estando ou não cortado o cordão umbilical e estando ou não desprendida a placenta. Cada produto de um nascimento que reúna essas condições se considera como uma criança viva.

## **Óbito Fetal**

É a morte de um produto da concepção, antes da expulsão ou da extração completa do corpo da Mãe, independentemente da duração da gravidez. Indica o óbito o fato de o feto, depois da separação, não respirar nem apresentar nenhum outro sinal de vida, como batimentos do coração, pulsações do cordão umbilical ou movimentos efetivos dos músculos de contração voluntária.

### **ANEXO D –NOME DO PAI NO REGISTRO DE NASCIMENTO**

O nome do pai que consta do novo modelo de Declaração de Nascido Vivo (DN) não é suficiente para atribuir a paternidade no registro.

A paternidade, no Direito Brasileiro, somente pode ser atribuída na forma da lei, seja por presunção nos termos do artigo 1.597 do Código Civil, por reconhecimento voluntário nos moldes da lei 8.560/92 e do artigo 1.609 do Código Civil ou por reconhecimento forçado em ação judicial (investigação de paternidade).

Essa verificação dos requisitos legais é feita pelo Oficial de Registro Civil, que tem formação e atribuição para exercício dessa atividade.

Para o registro de nascimento interessam o artigo 1.597 e o inciso I do artigo 1.609, ambos do Código Civil.

Assim, mesmo constando da Declaração de Nascido Vivo (DN), para que o nome do pai possa ser incluído no registro de nascimento é necessária a verificação da presunção legal do artigo 1.597 do Código Civil (por certidão de casamento atualizada) ou do reconhecimento na forma do inciso I do Artigo 1.609 do Código Civil, o qual somente se dará por declaração do pai no ato do registro (presencial diante do registrador, por escrito em documento público ou particular com firma reconhecida, ou, ainda, por procuração pública ou particular com firma reconhecida).

No caso de o pai que reconhece o filho nos termos do inciso I do artigo 1.609 do Código Civil ser pessoa diferente daquela cujo nome consta na Declaração de Nascido Vivo, prevalece a paternidade de quem fez o reconhecimento, consignando-se seu nome no registro.

Assim, o nome do pai na Declaração de Nascido Vivo (DN) não representa a paternidade, sendo necessária a sua verificação na forma da lei para a lavratura do registro.

Sugere-se, ainda, que, no caso de haver nome do pai na Declaração de Nascido Vivo (DN) e sobre ele não incida a presunção, tampouco tenha ele reconhecido o filho na forma da lei, o registrador dê início ao procedimento do artigo 2º da Lei 8.560/92, para que seja indicado como suposto pai (desde que haja indicação do endereço deste, e intenção da pela mãe).

#### **ANEXO E – Relação de Anomalias Congênitas e respectivos códigos (Capítulos II e XVI, CID-10)**

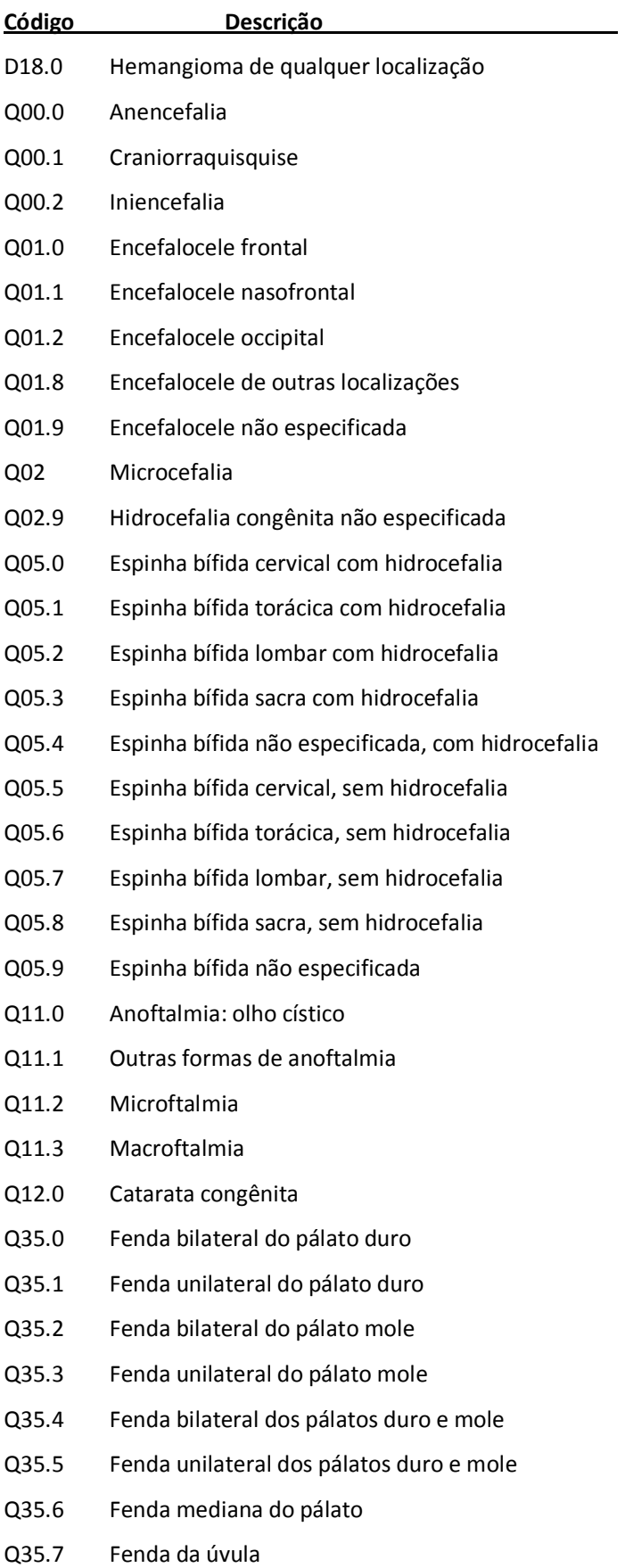

- Q35.8 Fenda palatina não especificada, bilateral
- Q35.9 Fenda palatina não especificada ,unilateral
- Q36.0 Fenda labial bilateral
- Q36.1 Fenda labial mediana
- Q36.9 Fenda labial unilateral
- Q37.0 Fenda bilateral do pálato duro com fenda labial
- Q37.1 Fenda unilateral do pálato duro mole com fenda labial
- Q37.2 Fenda bilateral do pálato mole com fenda labial
- Q37.3 Fenda unilateral do pálato mole com fenda labial
- Q37.4 Fenda bilateral dos pálatos duro e mole com fenda labial
- Q37.5 Fenda unilateral dos pálatos duro e mole com fenda labial
- Q37.8 Fenda bilateral do pálato com fenda labial, não especificada
- Q37.9 Fenda unilateral do pálato com fenda labial, não especificada
- Q38.2 Macroglossia
- Q38.3 Outras malformações congênitas da língua
- Q42.2 Ausência, atresia e estenose congênita do ânus, com fístula
- Q42.3 Ausência, atresia e estenose congênita do ânus, sem fístula
- Q66.0 Pé torto equinovaro
- Q66.1 Pé torto calcaneovaro
- Q66.4 Pé torto calcaneovalgo
- Q67.0 Assimetria facial
- Q67.1 Deformidade facial por compressão
- Q71.0 Ausência congênita completa do(s) membro(s) superior(es)
- Q71.1 Ausência congênita do braço e antebraço, com mão presente
- Q71.2 Ausência congênita do antebraço e da mão
- Q71.3 Ausência congênita da mão e de dedo(s)
- Q72.0 Ausência congênita completa do(s) membro(s) inferior(es)
- Q72.1 Ausência congênita da coxa e da perna com pé presente
- Q72.2 Ausência congênita da perna e do pé
- Q72.3 Ausência congênita do pé e de artelho(s)
- Q82.0 Linfedema hereditário
- Q90.9 Síndrome de Down não especificada